## SAP ABAP table EHSWAV WKEYCAT {Generated Table for View}

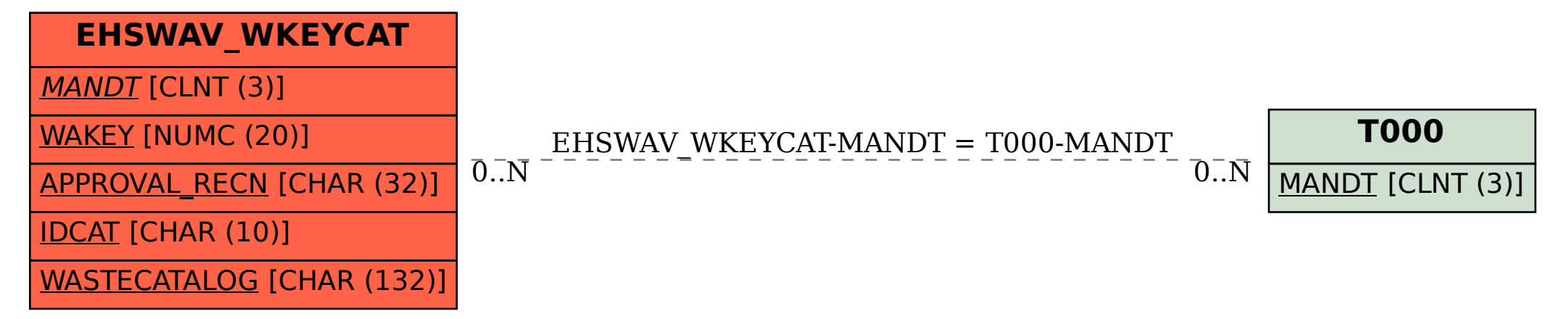